- 1. A quelle occasion recommanderiez-vous d'utiliser l'interface Iterator ?
- 2. Existe-t-il des erreurs dans le code suivant. Si oui, quelles sont-elles et expliquez les. On suppose l'existence d'une méthode avec la signature suivante :

**public void** printNames(List<Personnage> l);.

- 1 List<Gaulois> lp = **new** List(); 2 IrreductibleGaulois asterix = **new** Gaulois("Astérix"); 3 Gaulois obélix = **new** Gaulois("Obélix");  $4 \mid 1$ .add(asterix);  $5 \mid 1$ .add(obelix); 6 printNames(lp);
- 3. Quelle est la signature de la méthode main. Expliquez/justifiez chaque partie de la signature pour cette méthode
- 4. Le code suivant compile-t-il avec succès ? Si oui, quel est le résultat de son exécution ?

```
\begin{array}{c|c} 1 & \text{try } \{ \\ 2 & \text{in} \end{array}\begin{array}{c|c} 2 & \text{int } x = 0; \\ 3 & \text{int } y = 5 \end{array}\begin{array}{c|c} 3 & \text{int } y = 5 / x; \\ 4 & \end{array}\rightarrow5 catch (Exception e){<br>6 System.out.printl
  \begin{array}{c|c} 6 & \text{System.out.println("Exception");} \\ 7 & \text{if } \\ 8 & \text{if } \\ 1 & \text{if } \\ 1 & \text{if }7 }
   8 catch(ArithmeticException ae) {<br>9 c System.out.println("Arithmet
                          System.out.println(" Arithmetic Exception"):
\begin{array}{c|c} 10 & 3 \\ 11 & 5 \end{array}System.out.println("finished");
```
5. Si vous voulez utiliser certaines classes de Java dans votre code, vous devez utiliser le mot clé **import**. Par exemple, si vous voulez utiliser la classe Random, vous devez écrire import java.util.Random. Est-il possible de se passer de cette ligne ? Si oui, comment ?

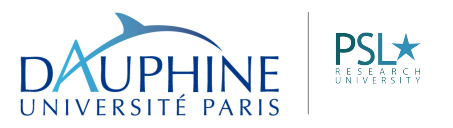

MIDO